6. Kuljetuskerros 6.1. Kuljetuspalvelu 'End- to- end' – prosessilta prosessille  $\Box$  portti – verkkokerros koneelta koneelle n IP-osoite n peittää verkkokerroksen puutteet – jos verkkopalvelu ei ole riittävän hyvä, sitä voidaan parantaa kuljetuskerroksella <sup>n</sup> kuljetuskerros huomaa verkkokerroksen kadottamat paketit ja pyytää niiden uudelleenlähetystä

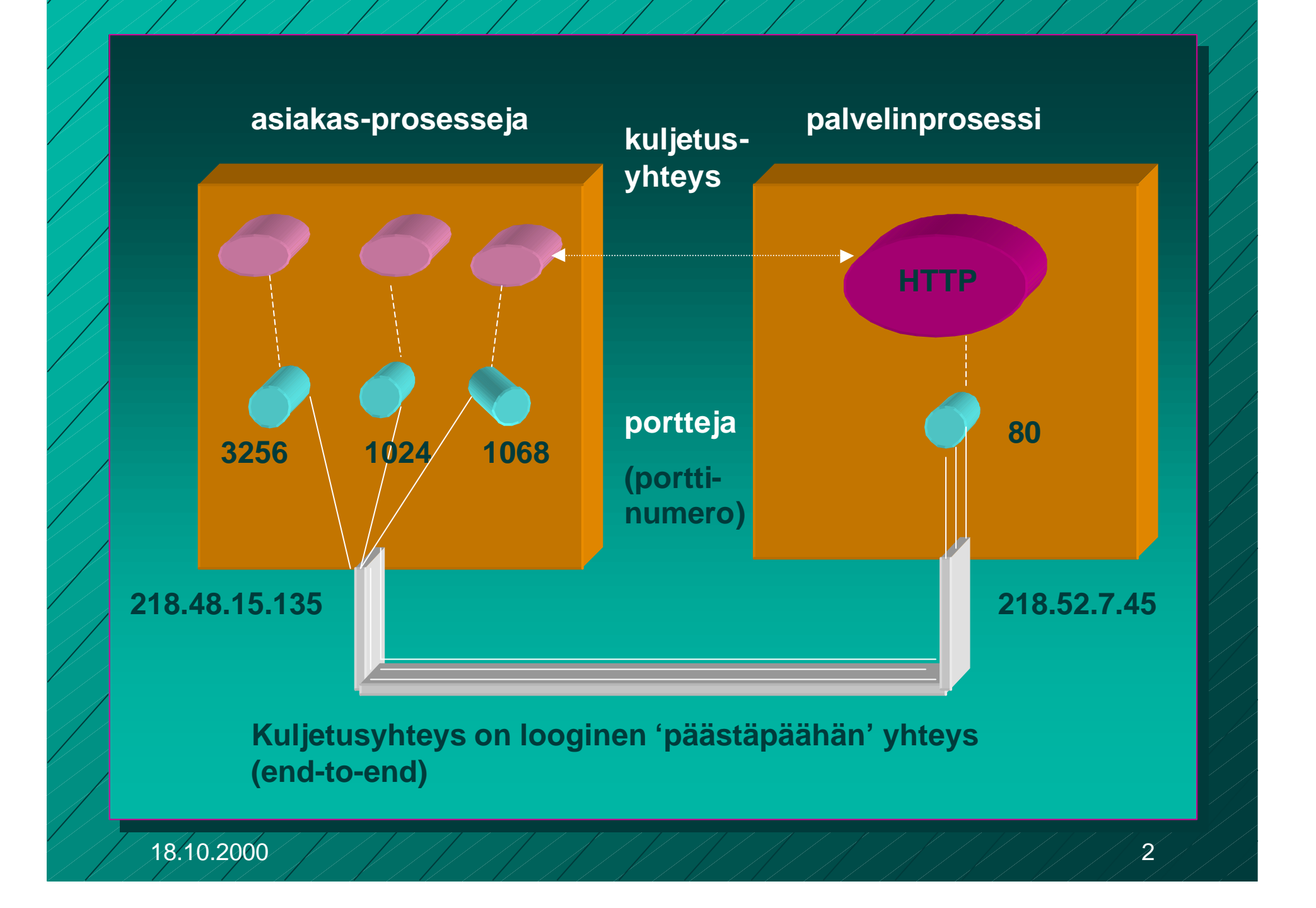

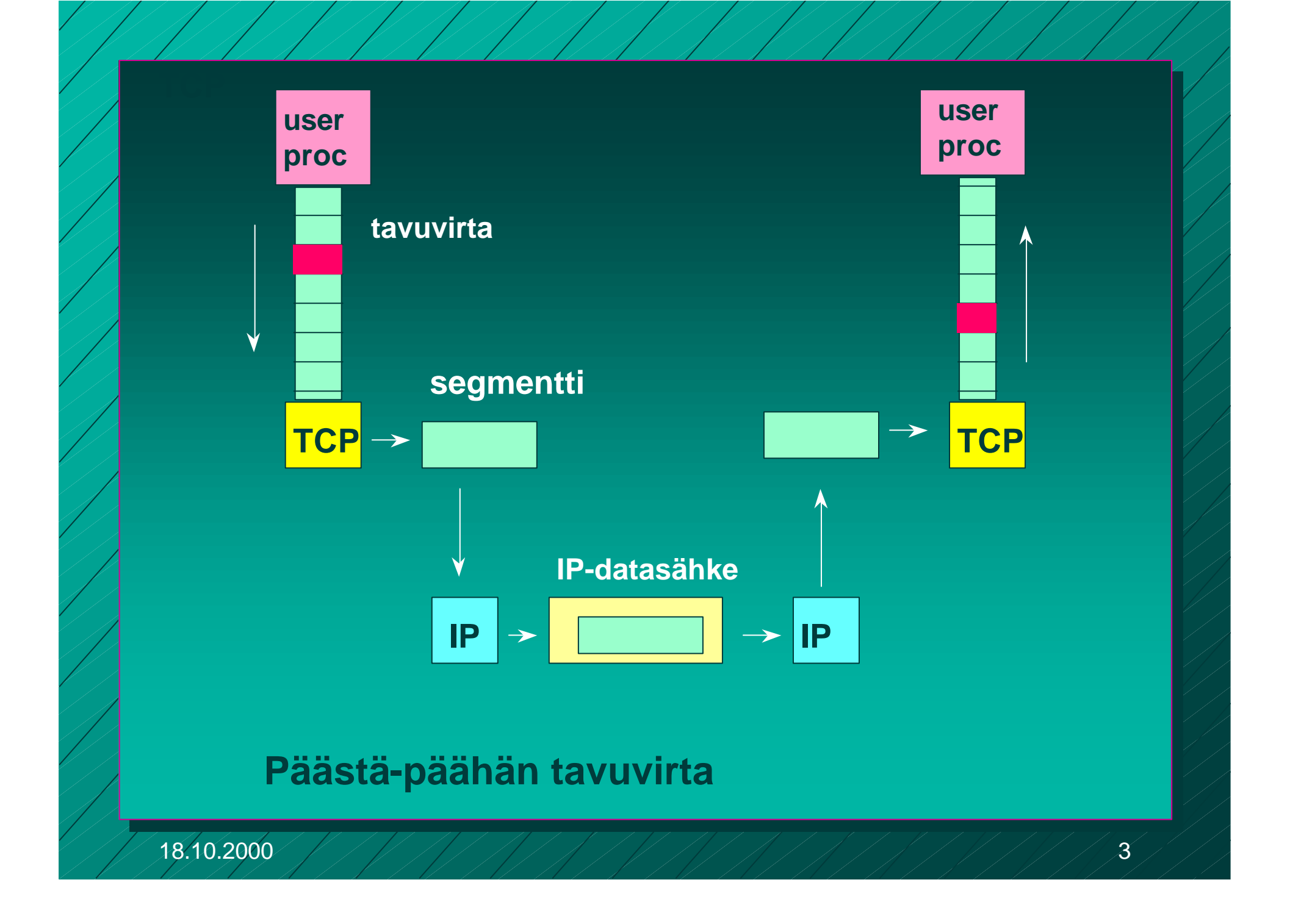

kuljetuspalvelut parantavat verkkopalveluja

Sovelluksen näkemä QoS

kuljetuskerroksen palvelut

verkkokerkoksen

kuljetuskerroksen palvelut

nunsen<br>palvelut verkkokerroksen palvelut

Vaatimuksia kuljetuspalvelulle n **Virheetön, luotettava** n **järjestyksen säilyttävä** n **kaksoiskappaleet karsiva** n **mielivaltaisen pitkiä sanomia salliva** n **vuonvalvonnan mahdollistava** Verkkokerros kuitenkin n **kadottaa sanomia** n **toimittaa sanomat epäjärjestyksessä** n **viivyttää sanomia satunnaisen pitkän ajan** n **luovuttaa useita kopioita samasta sanomasta** n **rajoittaa sanomien kokoa**

## **6.2. Kuljetuskerroksen toiminta**

monella tavoin siirtoyhteyskerroksen kaltainen – **virhevalvonta** – **vuon valvonta jne** mutta – **siirtoyhteys: välissä fyysinen kanava** – **kuljetusyhteys: välissä verkko**

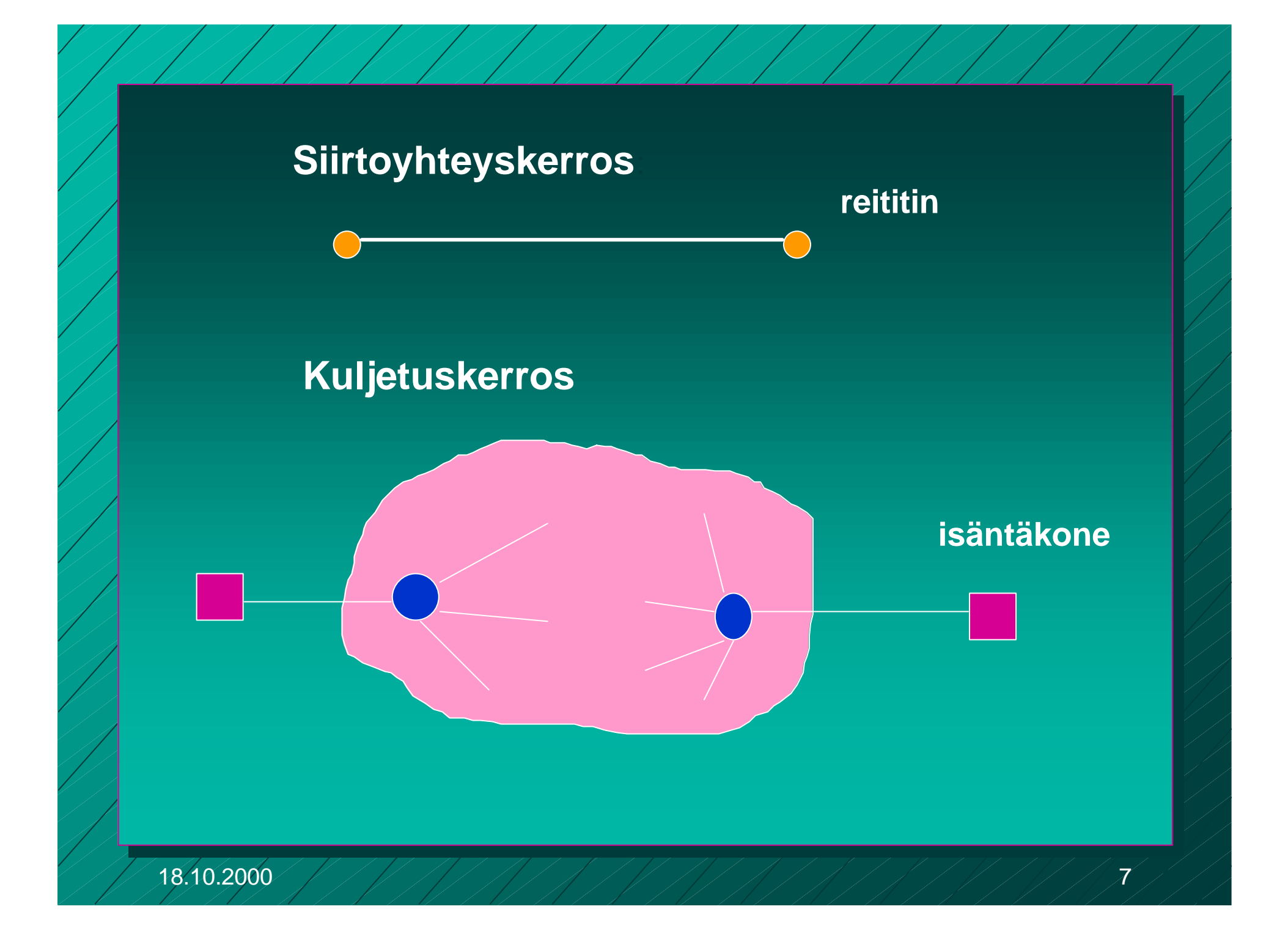

**Verkko lisää monimutkaisuutta: n** kohteelle aina osoite ■ yhteyden muodostus ja purku monimutkainen n verkko säilyttää sanomia <sup>n</sup> **sanoma voi jäädä verkkoon pitkäksi aikaa** <sup>n</sup> **vanha paketti voi ilmaantua paljon myöhemmin ■ yhteyksiä reitittimen kautta on paljon ja ne muuttuvat dynaamisesti** <sup>n</sup> **vuonvalvonta ja puskurointi hankalaa** n **ruuhka voi lamaannuttaa verkon =>ruuhkan valvonta**

## **6.2.1. Osoittaminen**

n **Kuljetushteydenmuodostuksessa tiedettävä kuljetusosoite**

**n osoite on kaikkien tuntema (hätänumero 112')** <sup>n</sup> katsotaan luettelosta tai kysytään nimipalvelijalta (name server) ('numerotiedustelu 118') n **Verkkokerroksen yhteyttä muodostettaessa tiedettävä kuljetusosoitetta vastaava verkko-osoit**e <sup>n</sup> **hierarkkinen kuljetusosoite paljastaa** – **<maa><verkko><isäntäkone><portti> n** toinen nimipalvelija: – **kuljetusosoite => verkko-osoite**

**6.3 Internetin kuljetusprotokollat UDP (User Datagram Protocol)** – minimaalinen kuljetuspalvelu (best effort) **n ei pyri parantamaan verkon tarjoamia palveluita** – **yhteydetön** – **kuljettaa sanomia prosessilta toiselle** – **ei takaa mitään: virheettömyyttä, järjestystä, jne TCP (Transmission Control Protocol)** – luotettava tiedonsiirto <sup>n</sup> **numerointi, kuittaukset, tarkistukset, ajastimet** <sup>n</sup> **vuonvalvonta, ruuhkanvalvonta**

18.10.2000 PHPHITIP AT HITLET AT ANY 10

## 6.4.8. UDP

**n** UDP (User Data Protocol) – voidaan lähettää sanomia ilman yhteyden muodostusta

 **UDP-otsake**

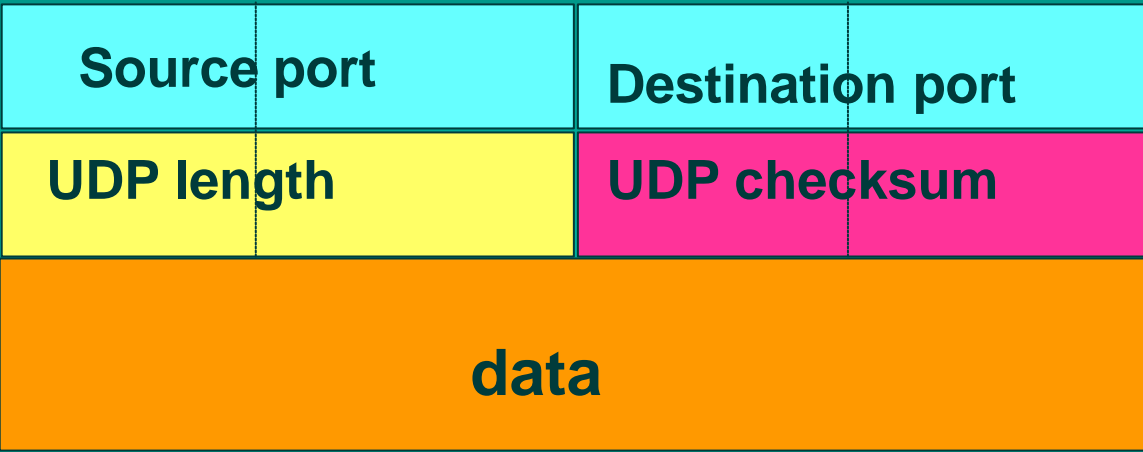

# TCP-protokolla

■ yhteyden muodostus ja purku ■ luotettavan tavuvirran toteuttaminen n vuonvalvonta siirron optimointi ■ TCP-segmentti n ruuhkan valvonta **n TCP-palvelun käyttö** 

**6.2.2. Yhteyden muodostus ja purku TCP:ssä**

■ TCP käyttää yhteyden muodostamiseen ja purkuun ns. kolminkertaista kättelyä (three-way handshake)

> ■ välissä oleva verkko tekee yhteyden muodostamisen ja purun hankalaksi

- viivästyneet sanomat => sanomille elinaika
- sanomien numeroinnista sopiminen
- Bysanttilainen ongelma (two-army problem)
	- "hyökkään, jos olen varma, että sinäkin hyökkäät"
	- symmetrinen yhteyden purku = molemmat osapuolet tietävät, että toinenkin on varmasti purkanut yhteyden

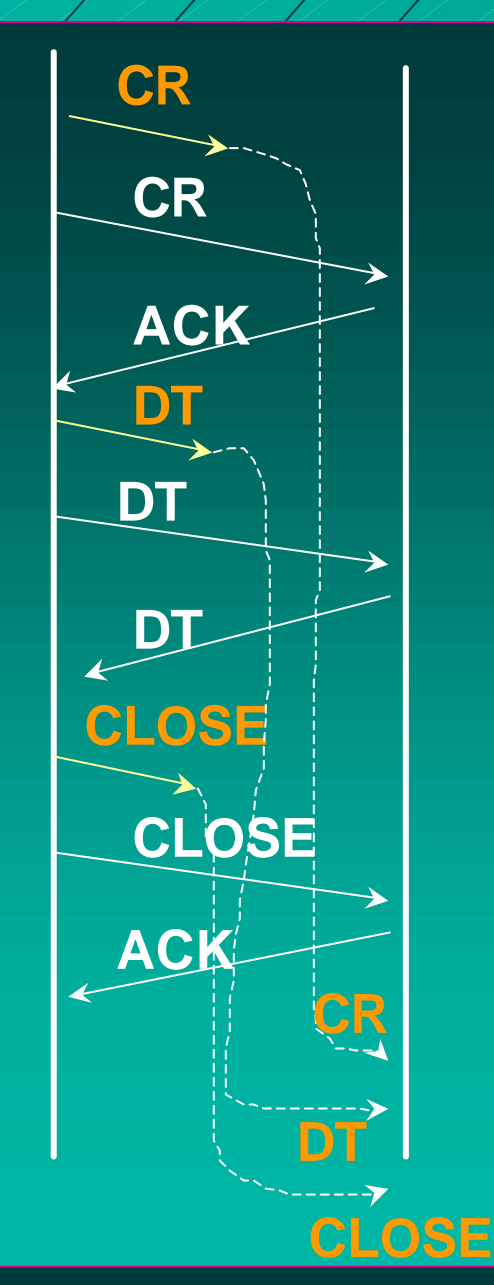

#### **Yhteyden muodostus ruuhkaisessa verkossa**

**Jokainen paketti lähetetään kahteen kertaan**

**Kun yhteys on purettu, viivästyneet kaksoiskappaleet saapuvat**

**Ne tulkitaan uudeksi yhteydeksi, ja data otetaan vastaan kahteen kertaan!**

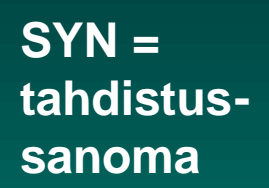

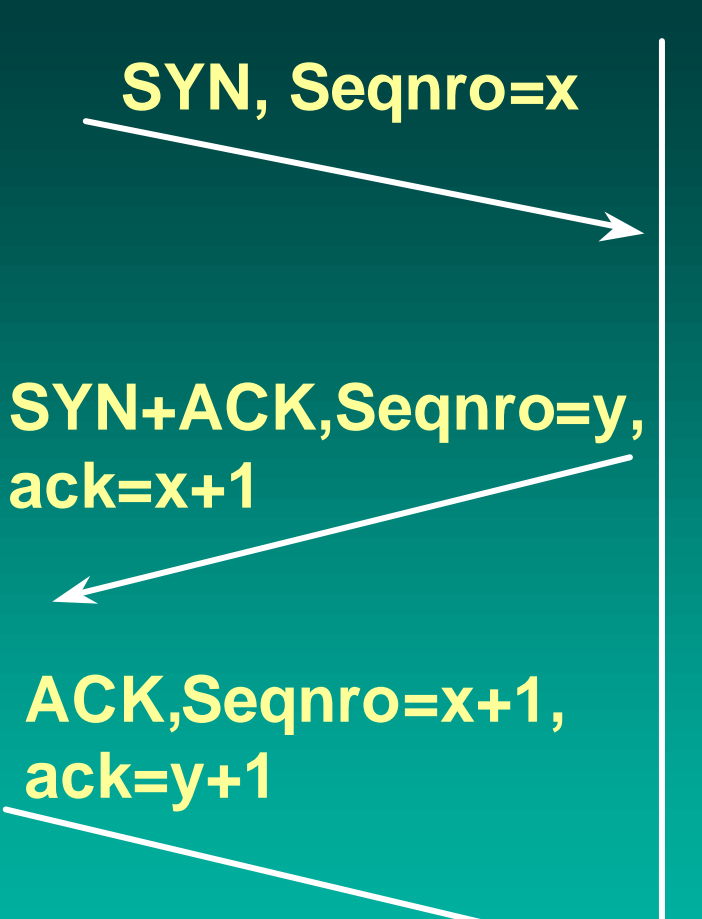

**Yhteyden muodostus numerot**

**Kolminkertainen kättely**

**yhteyspyynnössä pyytäjän nro x**

**vahvistuksessa sekä pyytäjän että suostujan järj.numero**

**ensimmäisessä datalähetyksessä molemmat** 

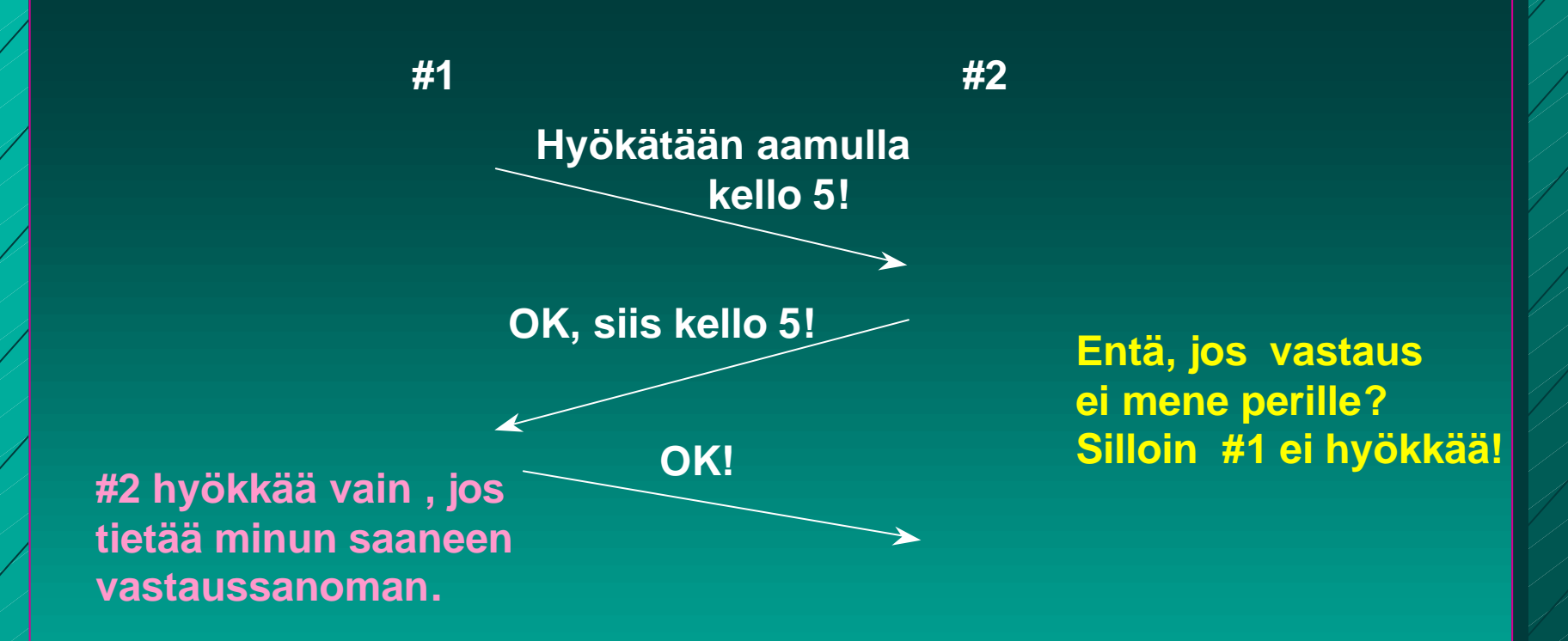

**Loogisesti ratkeamaton ongelma. Kaikki riippuu aina viimeisestä sanomasta, jonka perillemenoa ei voida taata!**

**Bysanttilainen ongelma (two-army problem)**

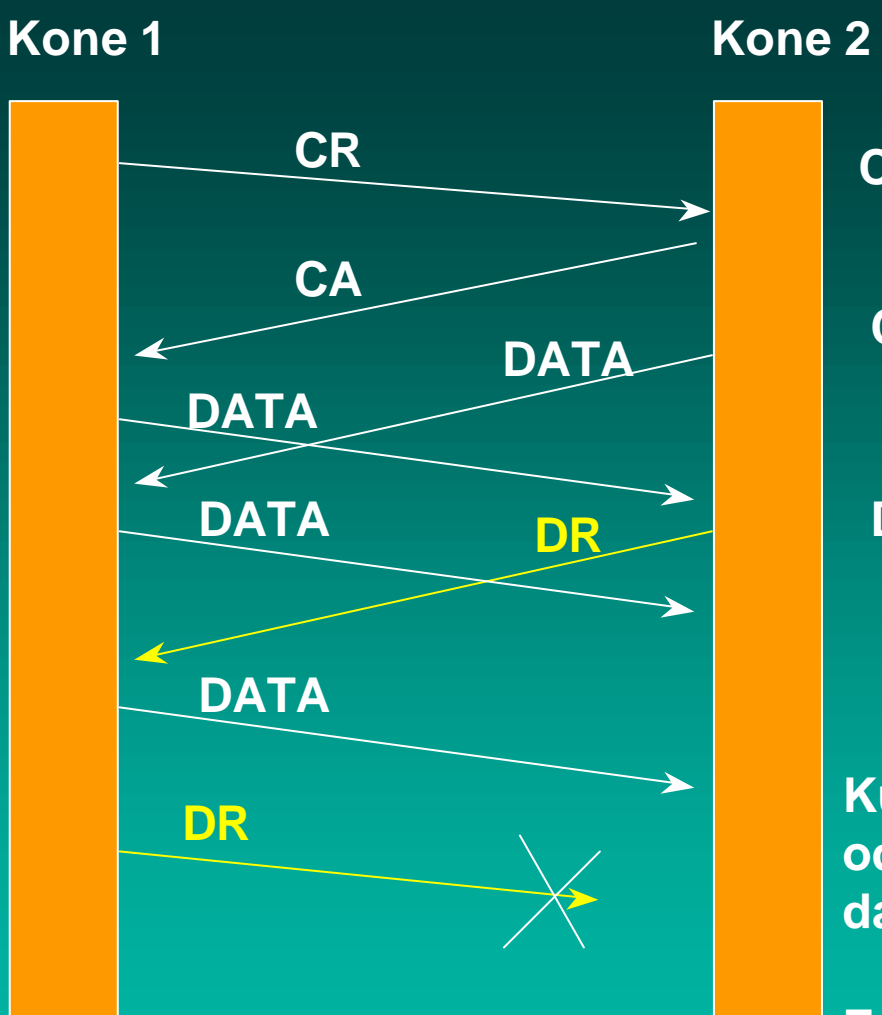

**Symmetrinen yhteyden purku**

**CR connection request**

**CA connection DATA accepted** 

> **DR disconnect request**

**Kuinka kauan odotettava mahdollista dataa kone 1:ltä?**

**Entä jos kone 1 ei purakaan yhteyttä?**

## **Yhteyden purku**

n molemmat suunnat puretaan erikseen ■ TCP-segmentti  $\blacksquare$  FIN = 1 – ei enää dataa lähetettävä – kun saadan kuittaus => yhteys tähän suuntaan purettu – yhteys kokonaan purettu, kun molemmat suunnat purettu n purussa käytetään ajastimia ■ 2 \* paketin maksimaalinen elinikä

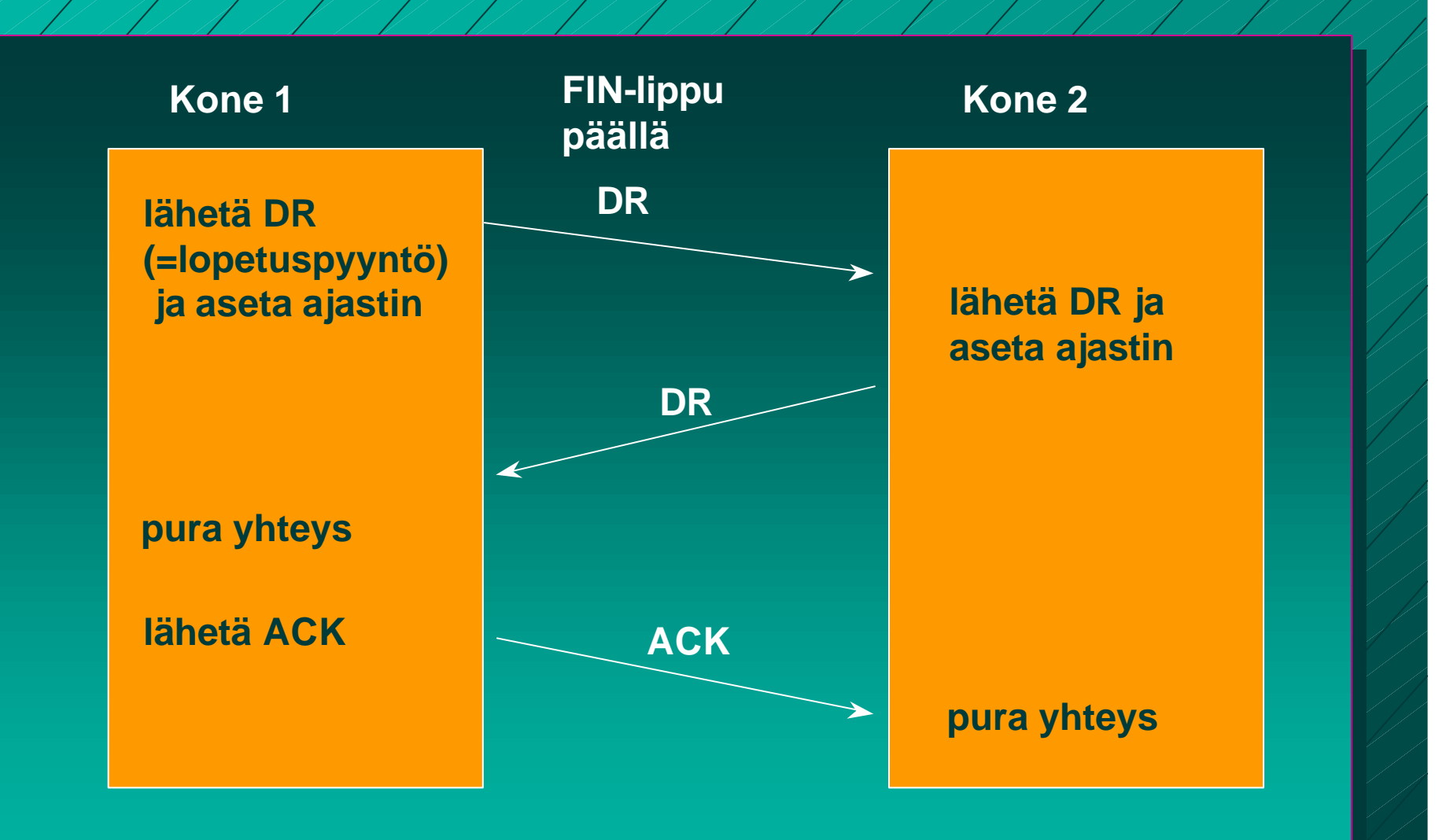

**Yhteyden purku kolminkertaista kättelyä käyttäen**

18.10.2000 20 Virheettömyys ja järjestys **Järjestysnumerot**  $\blacksquare$  tavuvirta => tavunumerointi ■ segmentin 1. tavun järjestysnumero **n** yhteyden alussa satunnaiset numerot kuittaukset <sup>n</sup> kumulatiivinen ACK, ei NAK-kuittausta <sup>n</sup> kuittauksessa seuraavaksi odotettava tavu ■ Go Back N <sup>n</sup> virheelliset tai väärässä järjestyksessä tulleet tuhotaan <sup>n</sup> myös valikoiva toisto mahdollinen

## TCP:n vuonvalvonta

- 'joustava' liukuva ikkuna (sliding window) (credit-vuonvalvonta) ■ vastaanottaja kertoo, kuinka paljon suostuu vastaanottamaan
	- => kuittaus irroitettu vuonvalvonnasta ■ AdvertisedWindow-kenttä
		- - paljonko saa lähettää = paljonko vastaanottajan puskureihin mahtuu

myös ruuhkan valvonta rajoittaa lähettämistä

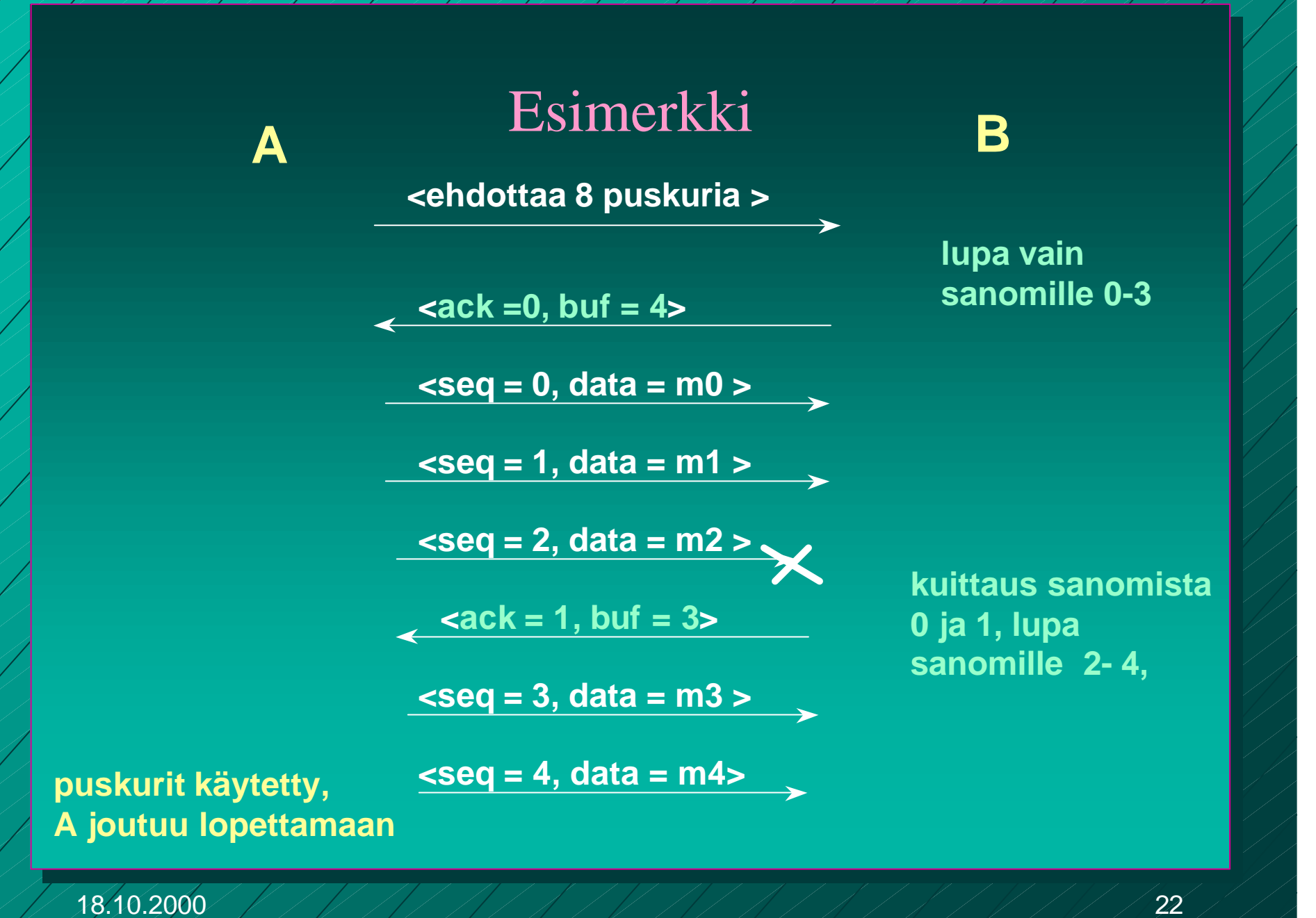

#### Esimerkki jatkuu

#### **ajastin laukeaa,** uudelleen sanoma 2 <sup>kuittaa</sup> kuittaa kaikki,

 **<ack = 4, buf = 0>**

 **<seq = 2, data = m2>**

**<ack = 4, buf = 1>**

**<ack = 4, buf = 2>**

**lähettää sanoman 5 <seq = 5, data = m5>**

**lähettää sanoman 6 <seq = 6, data = m6>**

**jos lupa katoaa, jää odottamaan! ==> lukkiutumistilanne**

**A B**

**mutta ei anna lupaa lähettää**

**lupa lähettää yksi sanoma (= 5)**

**lupa lähettää kaksi sanomaa (= 5 ja 6)**

**<ack = 6, buf = 0> kuittaa, mutta ei anna lähetyslupaa**

**<ack = 6, buf = 4> lähetyslupa sanomille 7-10**

18.10.2000 PHPHIT AND AND AND PHIT A

■ jos ilmoitus lisäpuskureista katoaa, lähettäjä lukkiutuu odotustilaan <sup>n</sup> vastaanottaja voi luulla, ettei ole lähetettävää n lukkiutumisen estämiseksi **n kun ikkunankoko = 0 lähettäjä ei saa lähettää,** paitsi **n** pikadataa (URG) <sup>n</sup> yhden tavun 'kyselyn', jonka vastaanottaja kuittaa ja samalla ilmoittaa ikkunan koon

=> estää turhat lukkiutumiset

**6.4.5 Siirron optimointi n TCP saa optimoida lähettämisiään** <sup>n</sup>ei tarvitse lähettää heti kun data on tullut <sup>n</sup>dataa kerätään puskuriin ja lähetetään sopivassa tilanteessa ■PUSH-lipun avulla sovellus ilmoittaa, että data on lähetettävä heti

#### Optimointi on usein tarpeen:

- n Interaktiivinen editori => merkki lähetetään heti
	- 21 tavun TCP-segmentti => 41 tavun IP-paketti
	- <sup>n</sup> **joka kuitataan 40 tavun IP-paketilla**
	- $\blacksquare$  **ilmoitus uudesta ikkunan koosta 40 tavun IPpaketilla**
	- <sup>n</sup> **kaiutetaan merkki vielä 41 tavun IP-paketilla**
	- yhden merkin käsittely =>
		- n 162 tavun siirtäminen
		- <sup>n</sup> ja neljän segmentin lähettäminen

#### ■ Ratkaisu: Naglen algoritmi

- jos data tulee tavuttain
	- <sup>n</sup> lähetä 1. tavu
	- <sup>n</sup> kerää sitä seuraavat tavut puskuriin ja lähetä vasta kun edellinen lähetys on kuitattu
	- <sup>n</sup> paitsi jos lähetettävää on suurimman segmentin verran tai puolet ikkunan koosta
- hankala, jos hiirtä liikutellaan Internetin kautta!

#### **Silly window syndrome**

n Tilanteessa, jossa <sup>n</sup> lähettäjältä dataa TCP:lle suurina lohkoina **n** vastaanottajalle vain tavu kerrallaan ■ voi tuhota TCP:n suorituskyvyn **n koko data lähetetään tavu kerrallaan** ■ joka tavun välissä ilmoitus ikkunan koon kasvattamisesta yhdellä ■ Siis: ei ilmoitusta yhdestä tavusta, lähettäjä ei lähetä yhtä tavua ■ koko segmentti **n** puolet puskurin koosta

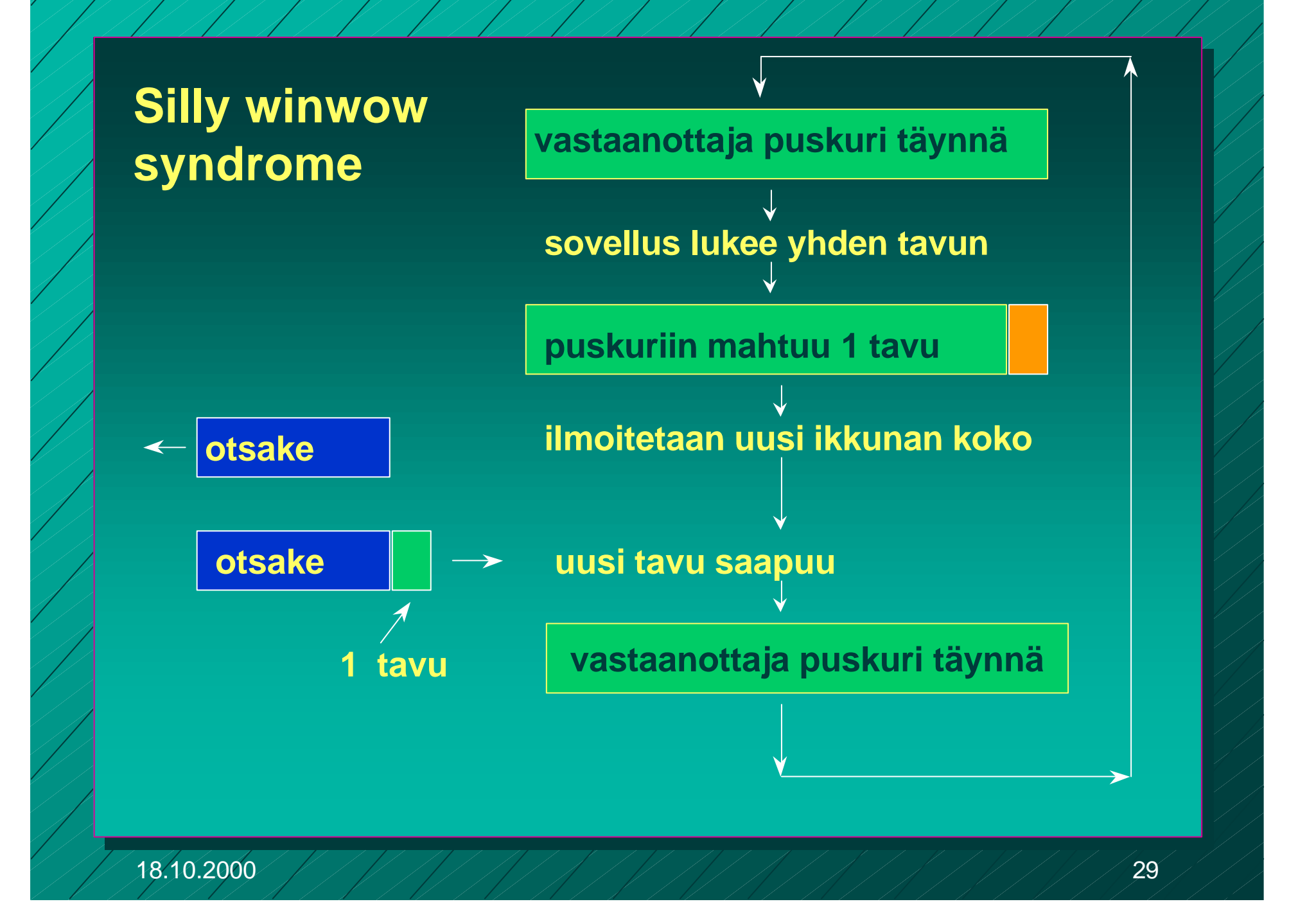

**6.4.2. TCP-segmentti**  $\blacksquare$  segmentti  $\blacksquare$  20 tavun otsake – + optionaalinen osa **n** dataosa – voi puuttua **■ segmentin kokoa rajoittaa n MTU (Maximum transfer unit)** – verkon rajoitus maksimikoolle (muutama tuhat tavua) **n IP-paketin dataosa korkeintaan 65535 tavua** ■ liian isot segmentit paloitellaan ■ joka palalle IP-otsake => yleisrasite kasvaa

#### **TCP-otsakkeen kentät**

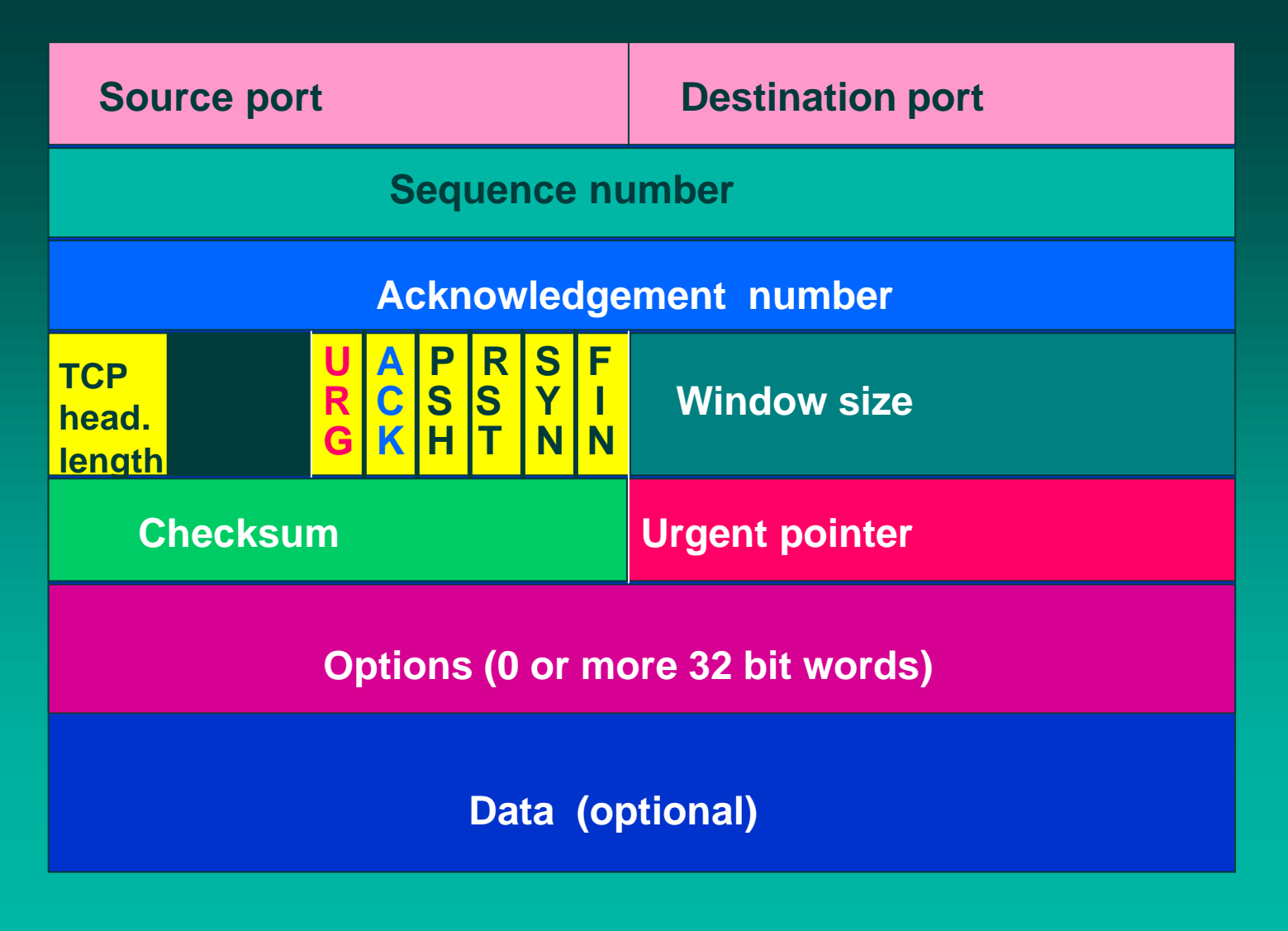

TPC-segmentin otsakekentät Lähde- ja kohdeportit (Source port, Destination port) **n** yhteyden päätepisteet ■ portti + koneen IP-osoite => 48 bittinen TSAP **n Järjestysnumero** (Sequence number)  $\blacksquare$  tavut numeroidaan => 32 bittiä – segmentin ensimmäisen tavun numero n **Kuittausnumero** (Acknowledgement number) ■ seuraavaksi odotettu tavu **n TCP-otsakkeen pituus** (TCP header length) **n mahdollisten optiokenttien takia** n **6 bitin käyttämätön kenttä**

#### n **6 lippubittiä**

**n** URG onko pikadataa pikadatan sijainnin ilmoittaa pikadatakenttä (Urgent pointer) **n ACK** onko kuittauskenttä käytössä <sup>n</sup> **PSH** onko hetilähetettävää (pushed) dataa **RST** yhteyden uudelleenalustuspyyntö (reset), yleensä ongelmatilanne <sup>n</sup> **SYN** käytetään yhteyttä muodostettaessa  $SYN = 1$ ,  $ACK = 0$  connection request  $SYN = 1$ , ACK = 1 connection accepted <sup>n</sup> **FIN** käytetään yhteyden purkuun FIN =1 ei enää lähetettävää

**n Ikkunan koko** (window size)  $\blacksquare$  vaihteleva ikkunankoko **n kuittaus irroitettu lähetysluvasta n Tarkistussumma** (Checksum) <sup>n</sup> lasketaan otsakkeelle, datalle ja ns. pseudootsakkeelle

#### **pseudo-otsake**

**Source IP address**

**Destination IP address**

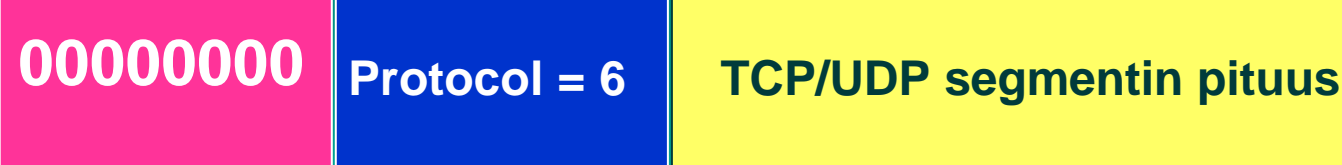

**Auttaa havaitsemaan väärään osoitteeseen toimitetut paketit.**

**Sisältää IP-otsakkeen tietoja!**

**Optiokenttä** (options)

– voidaan lisätä piirteitä, joita ei ole varsinaisessa otsakkeessa <sup>n</sup> suurin hyväksyttävä datakenttä

■ ikkunan koon moninkertaistaminen (window scale)

– nopeille ja pitkän viipeen linjoille 64 ktavun ikkunan koko on liian pieni

■ valikoivan toiston käyttö 'go back N':n tilalla – vähentää turhia uudelleenlähetyksiä

### **6.4.6. TCP:n ruuhkan valvonta**

■ Liikaa kuormitusta => verkko ruuhkautuu => hidastetaan lähettämistä **■ Ruuhkan havaitseminen** – nykyisin siirtovirheet harvinaisia **n** poikkeuksena langattomat verkot – => uudelleenlähetykset johtuvat ruuhkasta <sup>n</sup> uudelleenlähetysajastimen laukeaminen on merkki ruuhkasta

#### ■ ruuhkaikkuna

<sup>n</sup> "paljonko tavuja (segmenttejä) lähettäjällä saa korkeintaan olla verkossa liikkeellä"

 $\blacksquare$  kuittaus => ko. tavut jo poistuneet verkosta

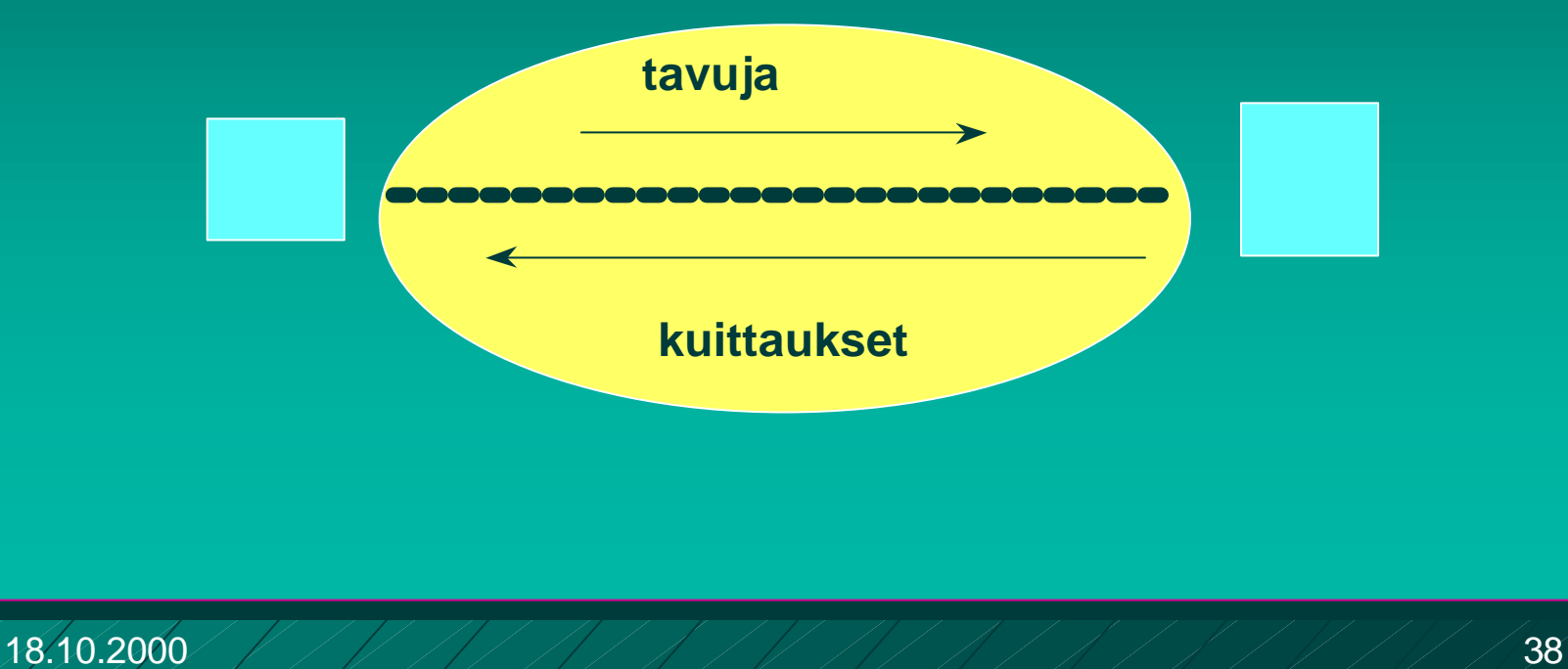

#### ■ Ruuhkaikkunan koko?

- Lähettäjän on itse pääteltävä ja arvioitava sopiva ruuhkaikkunan koko
	- **n kukaan muu ei sitä kerro!**
	- $\blacksquare$  timeout => on ruuhkaa
	- <sup>n</sup> kuittaukset tulevat tasaisesti => ei ole ruuhkaa

#### ■ Dynaaminen ruuhkaikkunan koko:

- ruuhkaikkunaa kasvatetaan kunnes törmätään ruuhkaan
- sen jälkeen ruuhkaikkunaa pienennetään reilusti
- ja aletaan uudestaan kasvattaa ruuhkaikkunaa

#### **Hitaan aloituksen algoritmi (slow start)**

n Algoritmi pyrkii löytämään sopivan ikkunan koon yhteyden alussa tai ruuhkatilanteen jälkeen mahdollisimman nopeasti

> **n** ei ole niin kovin hidas, vaan alussa eksponentiaalinen!

– alussa ruuhkaikkuna = yksi segmentti

– kuitattu ruuhkaikkunallinen kasvattaa ruuhkaikkunan kaksinkertaiseksi

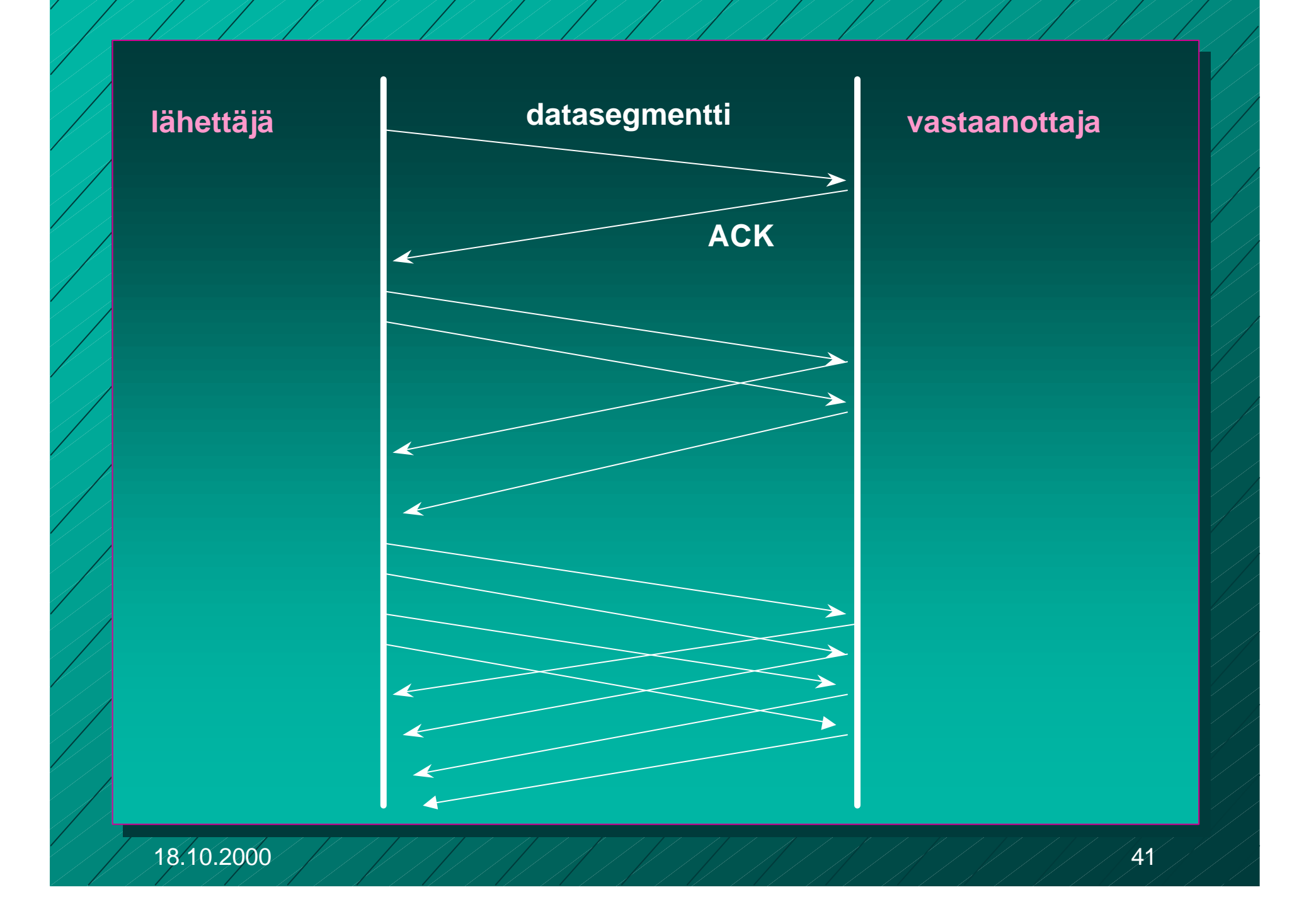

**No kynnysarvo (threshold)** 

- <sup>n</sup> 'varoitusarvo' = tästä lähtien syytä varoa ruuhkaa
- $\blacksquare$  aluksi 64 K
- kynnysarvoon saakka voidaan kasvattaa ruuhkaikkunaa eksponentiaalisesti
- kynnysarvon saavuttamisen jälkeen kasvatetaan ruuhkaikkunaa vain lineaarisesti
	- n = kasvatetaan kuittausten jälkeen vain yhdellä
	- edetään hyvin varovaisesti!

#### $\blacksquare$  jos ajastin ehtii laueta => ruuhkatilanne

- <sup>n</sup> kynnysarvoksi puolet nykyisestä ruuhkaikkunan arvosta
- **n** hitaalla aloituksella etsitään taas uusi sopiva ruuhkaikkunan arvo
	- ruuhkaikkunan arvoksi 1 segmentti
	- ruuhkaikkunaa kasvatetaan aluksi eksponentiaalisesti eli kaksinkertaistetaan kun ikkunallinen on kuitattu
- <sup>n</sup> kynnysarvon saavuttamisen jälkeen kasvatetaan vain segmentti kerrallaan
- <sup>n</sup> kunnes taas havaitaan ruuhka ja aloitetaan ruuhkaikkunan uuden arvon etsiminen

**Uudelleenlähetysjastimen hallinta** uudelleenlähetysajastin (retransmission timer) – asetetaan aina kun segmentti lähetetään – ruuhkaa, jos kuittaus ei saavu ajoissa mikä on sopiva ajastimen aika? **n** kuittaus aika vaihtelee suuresti **n** vaihtelu on myös nopeaa n dynaaminen arvo **n saadaan jatkuvien verkon** suorituskykymittauksien perusteella

#### RTT

**n** arvio kiertoviiveelle (round-trip time) n mitataan jokaisen lähetetyn segmentin kiertoviive M RTT =  $\alpha$ RTT + (1- $\alpha$ )M, tyypillisesti  $\alpha$  = 7/8 n uudelleenlähetysajastimen arvo βRTT **■ aluksi β oli aina 2 n parannus: otetaan huomioon myös poikkeama** D (deviation) oletetun ja saadun kiertoviiveen välillä |RTT-M|  $D = \alpha D + (1 - \alpha) |RTT-M|$ ■ ajastimen arvo = RTT +4\*D

## ■ uudelleenlähetysten vaikutus ajastimeen **E** kumpaan segmenttiin kuittaus kohdistuu? **Karnin algoritmi** <sup>n</sup> ei oteta huomioon uudelleenlähettyjen segmenttien kuittauksia RTT:n laskemisessa

## Parannuksia ruuhkanvalvontaan

#### **n Nopea uudelleenlähetys (Fast Retransmit)**

- ei odoteta ajastimen laukeamista ennen uudelleenlähetystä
- vastaanottaja kuittaa jokaisen paketin
- kun vastaanottaja huomaa puuttuvan paketin, se lähettää uudelleen edellisen paketin kuittauksen Duplicate ACK (~ NAK)
- kun lähettäjä saa useita (3 ) peräkkäisiä saman paketin kuittauksia => se havaitsee tästä paketin puuttuvan ja lähettää sen heti uudelleen
- => nopeampi uudelleenlähetys

Nopea toipuminen (Fast Recovery) – kun kadonnut paketti huomataan nopealla toipumisella ei aloiteta alusta hitaalla aloituksella <sup>n</sup> vaan pudotetaan ruuhkaikkuna puoleen

> <sup>n</sup> ja jatketaan normaalilla lineaarisella kasvattamisella

**n hidas aloitus ja ruuhkan valvonta** ongelmallisia langattomassa yhteydessä parannuksia **n** tarkempi kello ■ ruuhkan ennustaminen ennen ajastimen laukeamista **n** early warning system – => 40-70 % parempia tuloksia

#### **TCP langattomassa verkossa**

monet TCP-toteutukset optimoitu luotettaville lankaverkoille => suorituskyky langattomissa verkoissa erittäin huono

– ruuhkanvalvonta-algoritmi olettaa ajastimen laukeamisen johtuvan ruuhkasta

<sup>n</sup> lähettämistä hidastetaan, jotta verkon kuormitus pienenisi ja ruuhkaa ei syntyisi

- langattomat yhteydet ovat epäluotettavia ja paketteja katoaa
	- <sup>n</sup> kadonneet paketit syytä lähettää nopeasti uudelleen

<sup>n</sup> lähetystä pitäisi päinvastoin nopeuttaa!

6.4.1. TCP:n palvelumalli **n** pistoke (socket) – TCP-yhteyden päätepiste sovellukselle <sup>n</sup> lähettäjällä ja vastaanottajalla oma pistoke – pistokenumero 48 bittiä **n** koneen 32 bitin IP-osoite ■ 16 bitin porttinumero – kiinnitettyjä portteja (well-known port) » FTP 21 » TELNET 23 » HTTP 80

## TCP-yhteys

**n kaksisuuntainen** (full-duplex) kaksipisteyhteys **n tunnistetaan päätepisteinä olevien** pistokkeiden tunnuksista (pistoke1, pistoke2)

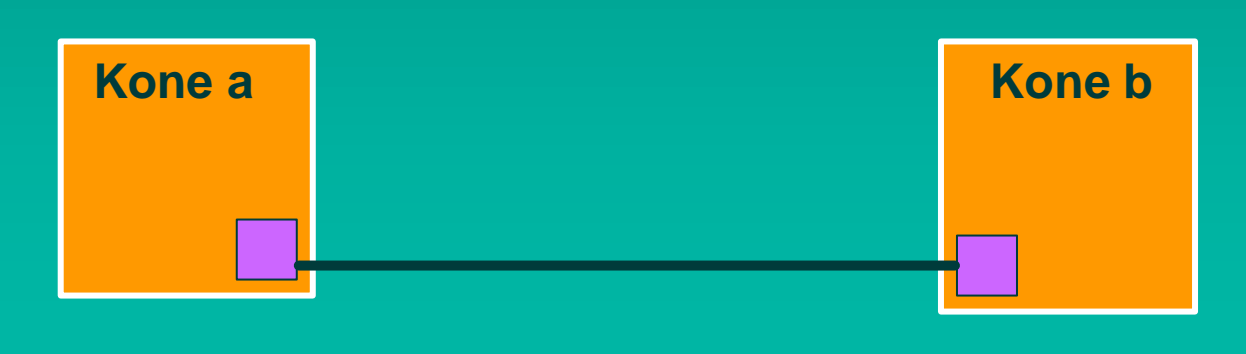

# Pistokerajapinta (Socket interface)

n Verkkopalvelun ja sitä käyttävän sovelluksen rajapinta

– yleensä käyttöjärjestelmän tarjoama palvelu

– pistokerajapinta alunperin Berkeley Unixin mukana, nyt lähes kaikissa käyttöjärjestelmissä

– miten verkkoprotokollan tarjoamiin palveluihin päästään käsiksi sovelluksesta

TCP:n pistokeprimitiivit n SOCKET luo uusi yhteyden päätepiste pistoke BIND anna pistokkeelle osoite **n LISTEN** halukas vastaanottamaan yhteyksiä n ACCEPT jää odottamaan yhteysyrityksiä **n CONNECT** yritä muodostaa yhteys SEND lähetä dataa yhteyttä pitkin n RECEIVE vastaanota dataa yhteydeltä ■ CLOSE pura yhteys (symmetrinen)

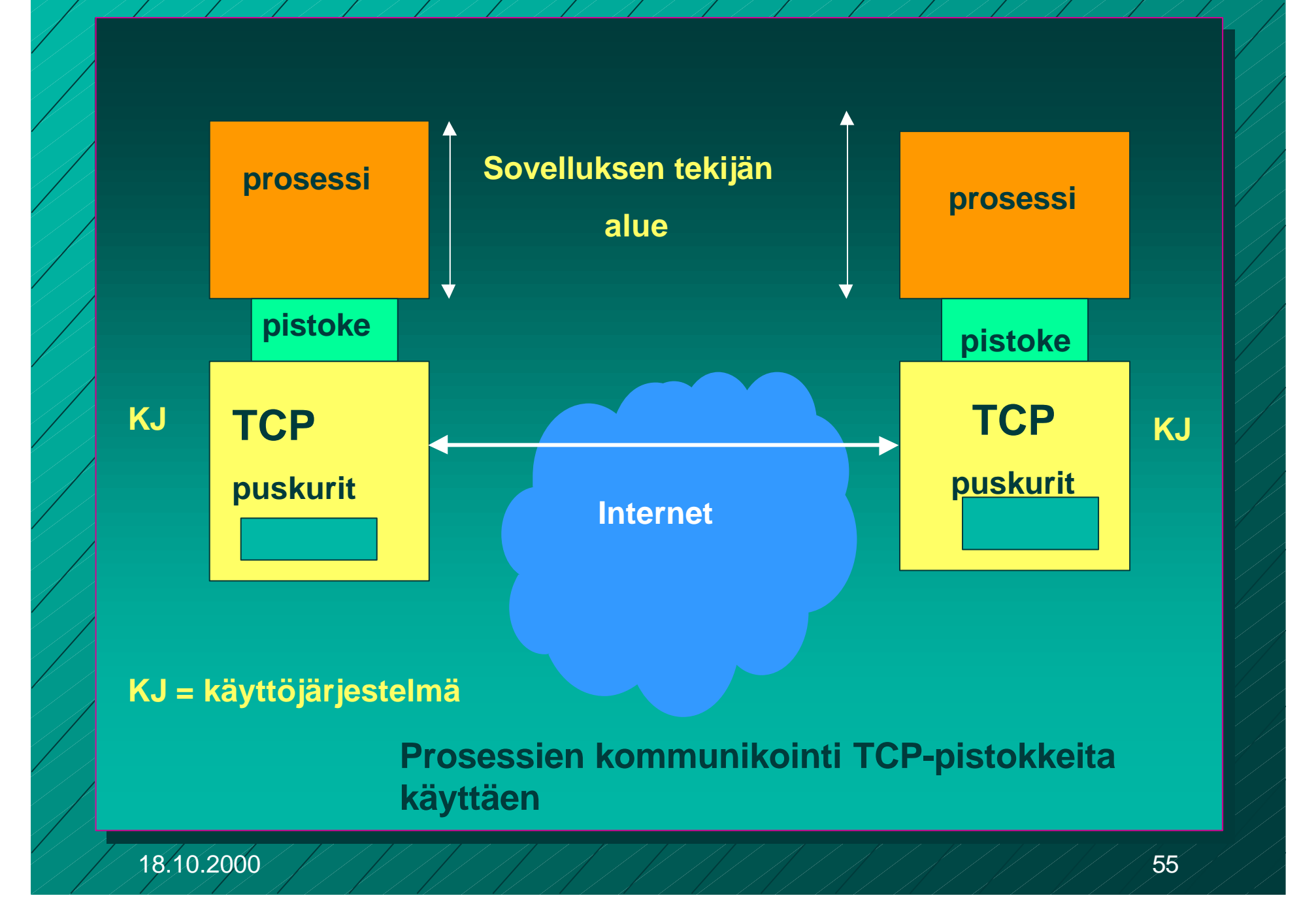

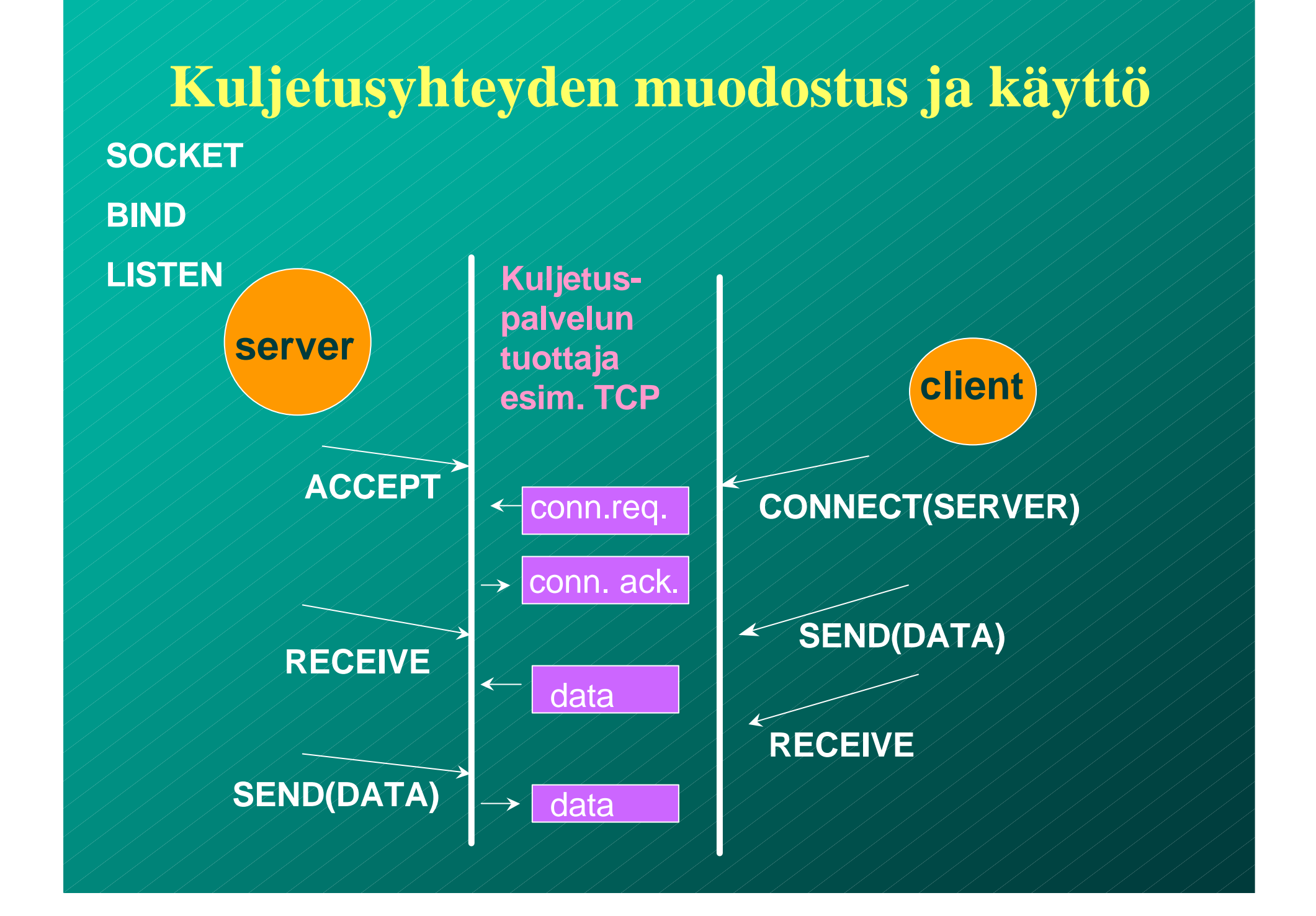

## **TCP-yhteyden hallinta**

vhteys muodostetaan kolminkertaisella kättelyllä n passiivinen osapuoli kuuntelee **n** SOCKET **n LISTEN** ■ ACCEPT n aktiivinen osapuoli aloittaa yhteydenmuodostuksen **n** CONNECT

#### ■ CONNECT-primitiivi

– parametreina

- **n IP-osoite ja porttinumero**
- **n suurin hyväksyttävä segmentin koko**
- **n** muuta tietoa, esim. salasana

■ TCP-segmentti, jossaSYN-segmentti  $SYN = 1$  $\blacksquare$  ACK = 0

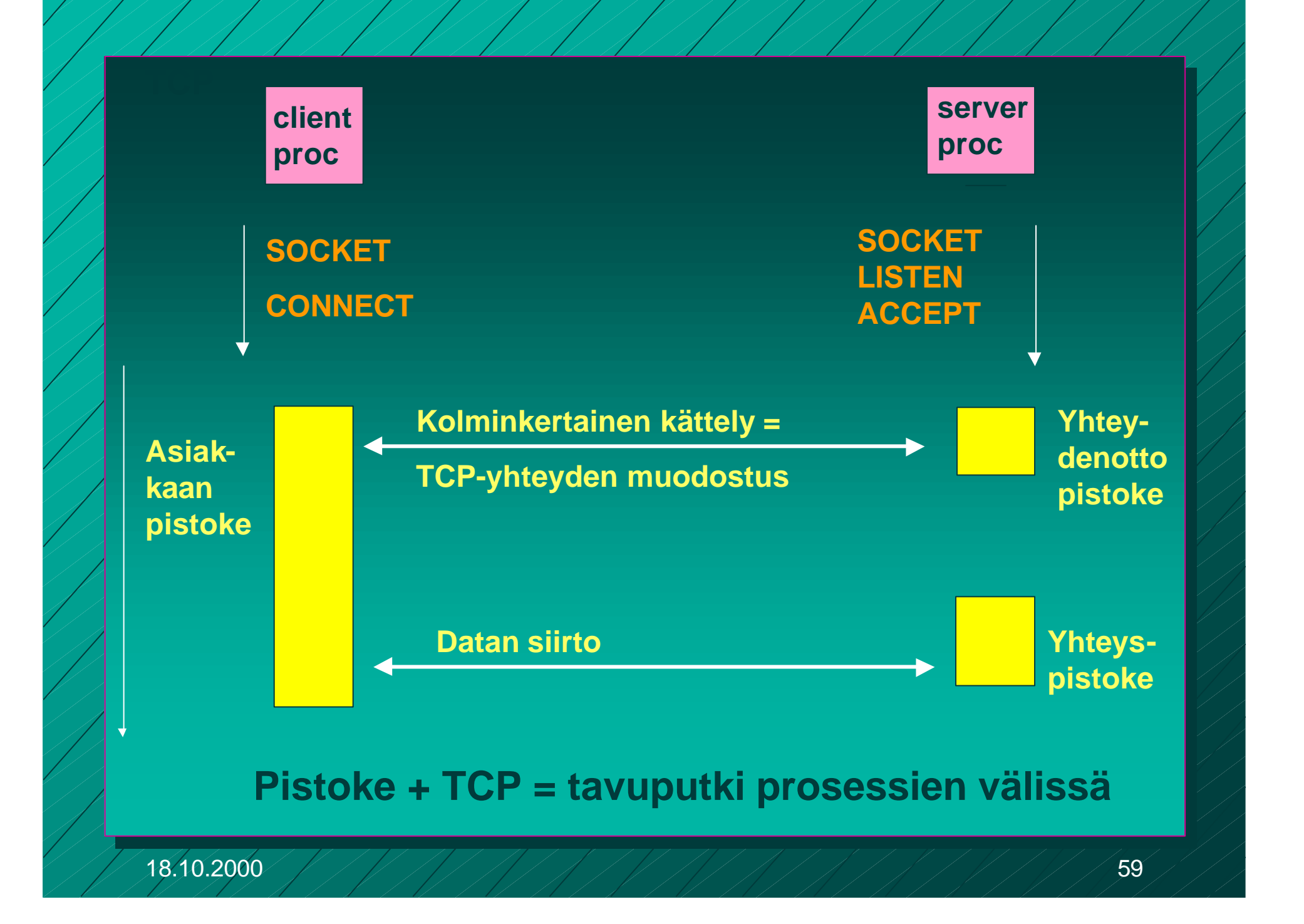

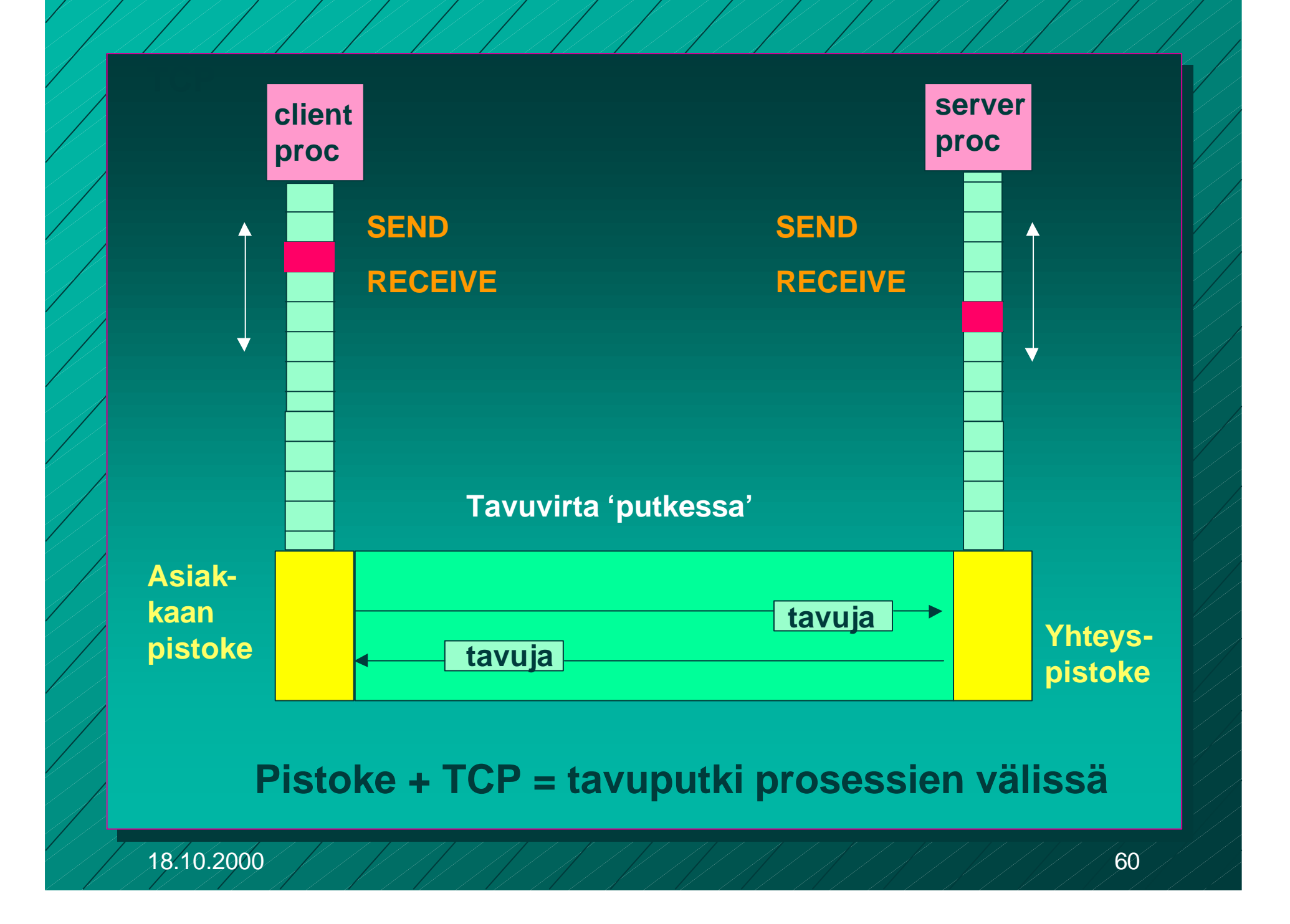

■ TCP-yhteys on tavuvirtaa, ei sanomavirtaa – lähetettäessä neljä 512 tavun pätkää vastaanottaja saa joko neljä 512 tavun pätkää **n kaksi 1024 tavun pätkää** ■ yhden 2048 tavun pätkän

**Segmentit lähetetään neljänä eri IP-pakettina**

**Ne luovutetaan vastaanottajalle yhdellä READ-kutsulla**

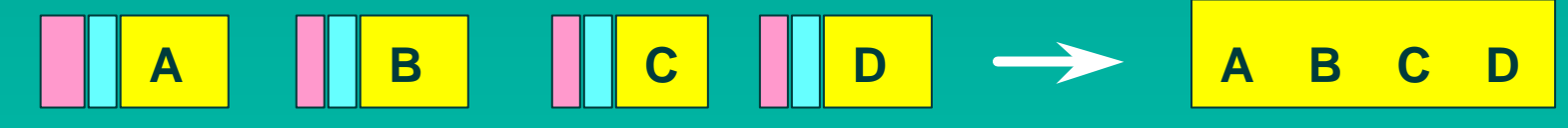

**neljä 512 tavun segmenttiä yksi 2048 tavun data**

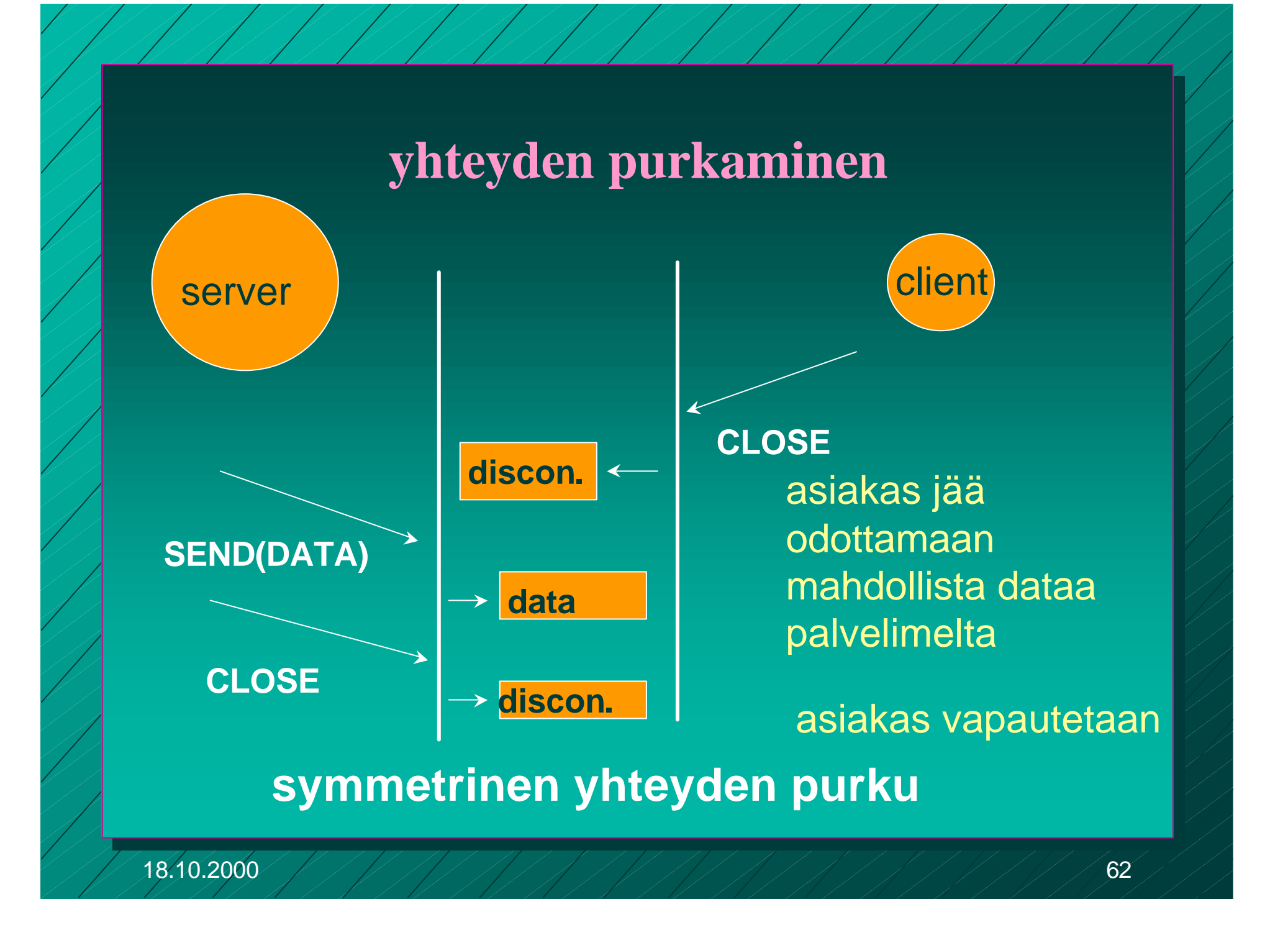

## C-rutiineina

int socket(int domain, int type, int protocol) palvelin: int bind (int socket, struct sockaddr \*address, int addr\_len) int listen(int socket, int backlog) int accept(int socket, struct sockaddr \*address, int \*addr\_len asiakas: int connect (intsocket, struct sockaddr \*address, int addr\_len)

int send(int socket, char \*message, int msg\_len, int flags) sanoman lähetys annetun pistokkeen kautta

int recv(int socket, char \*buffer, int buf\_len, int flags) sanoma vastaanotto annetusta pistokkeesta ilmoitettuun puskuriin

# Pistokeohjelmointia Javalla

- Socket clientSocket = new Socket("hostname", 6789); clientSocket.close();
- n ServerSocket welcomeSocket = new Server Socket (6789);
- Socket connectionSocket = welcomeSocket;  $\blacksquare$  accept()
- n (esimerkki kirjassa Kurose, Ross, Computer Networking, A Top-Down Approach Featuring the Interbet)

## Pistokeohjelmointi

Pistokeohjelmointia ja yleensä hajautettujen verkkosovellusten tekemistä opetellaan erillisellä kurssilla

> <sup>n</sup> **Verkkosovellusten toteuttaminen** (järjestetään keväällä 2001)